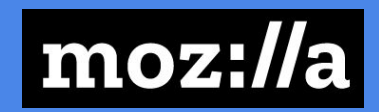

# Diving into PDF.js

The advantages of the web platform

**Calixte Denizet <calixte@mozilla.com> Marco Castelluccio <[marco@mozilla.com>](mailto:mcastelluccio@mozilla.com)**

**FOSDEM 2024**

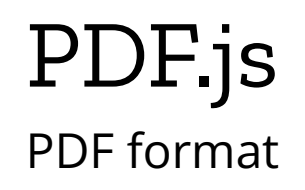

- A PDF is a sequence of objects identified by a number and a table mapping identifiers and object offsets in the file
- Objects can be dictionaries, arrays, binary streams, …
- PDF files can embed images, fonts, drawing instructions, xml, …

#### Global architecture PDF.js

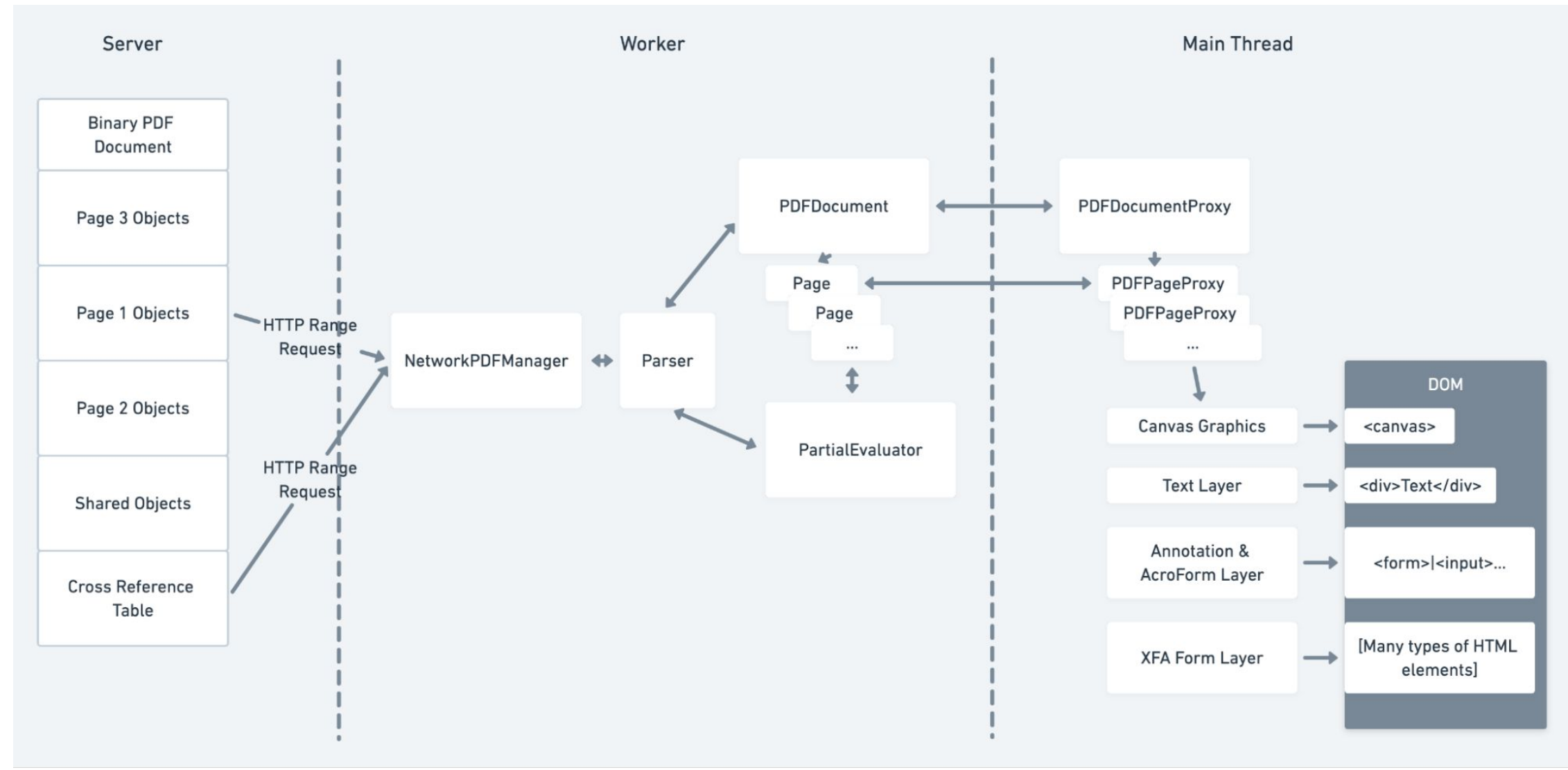

#### How does it work?

- Data streamed into a worker
- The worker has a lot of parsers:
	- parser for the **pdf**
	- parsers for the embedded **images** (jpeg, jpeg2000, jbig2, …)
	- parsers for the different **font** formats
	- **xml** parser
- Objects are parsed and sanitized (and fixed!)
- A drawing instructions list is generated and sent back to the main thread to be drawn on a HTML5 canvas.

#### Et voila !

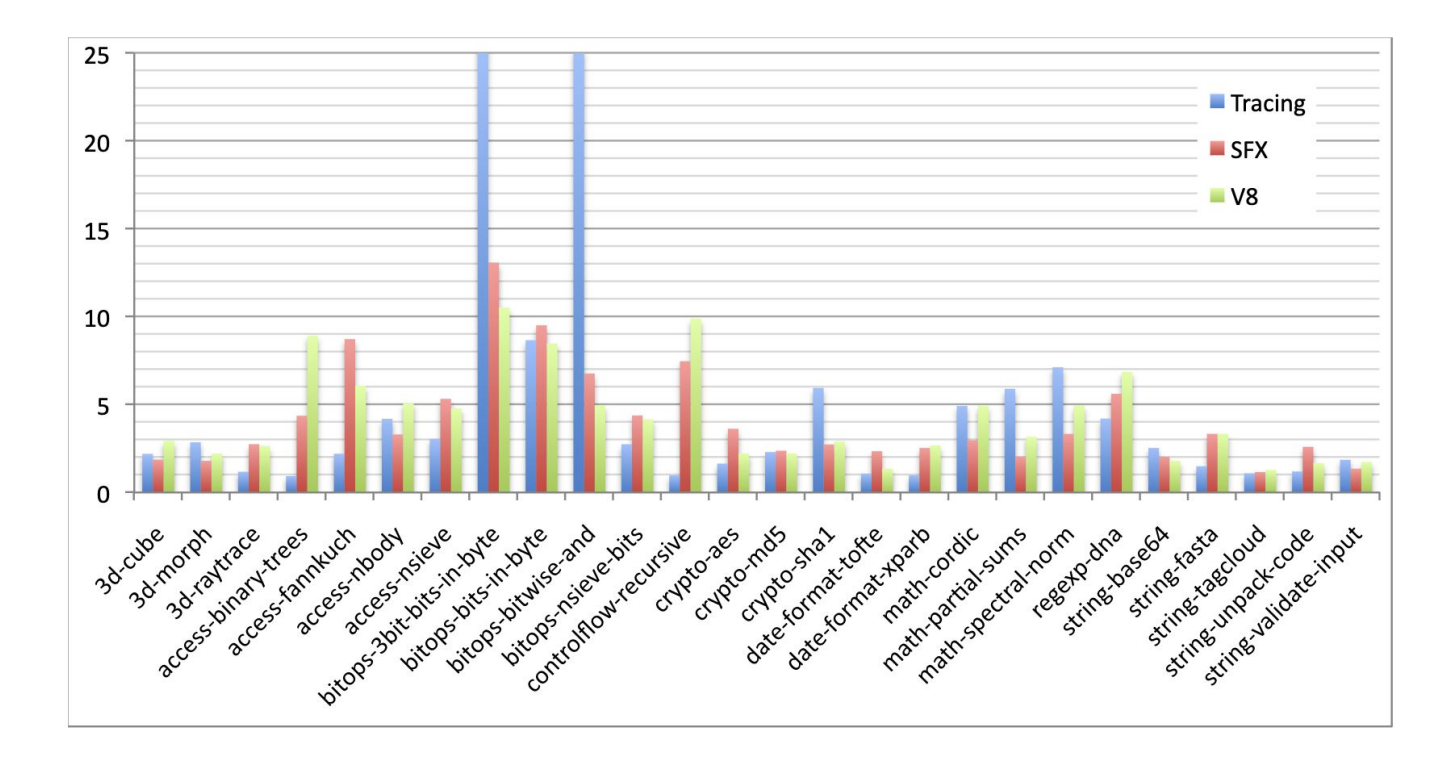

Figure 10. Speedup vs. a baseline JavaScript interpreter (SpiderMonkey) for our trace-based JIT compiler, Apple's SquirrelFish Extreme inline threading interpreter and Google's V8 JS compiler. Our system generates particularly efficient code for programs that benefit most from type specialization, which includes SunSpider Benchmark programs that perform bit manipulation. We type-specialize the code in question to use integer arithmetic, which substantially improves performance. For one of the benchmark programs we execute 25 times faster than the SpiderMonkey interpreter, and almost 5 times faster than V8 and SFX. For a large number of benchmarks all three VMs produce similar results. We perform worst on benchmark programs that we do not trace and instead fall back onto the interpreter. This includes the recursive benchmarks access-binary-trees and control-flow-recursive, for which we currently don't generate any native code.

In particular, the bitops benchmarks are short programs that perform many bitwise operations, so TraceMonkey can cover the entire program with 1 or 2 traces that operate on integers. TraceMonkey runs all the other programs in this set almost entirely as native  $\sim$ de

• Two programs trace well, but have a long compilation time. access-nbody forms a large number of traces (81). crypto-md5 forms one very long trace. We expect to improve performance on this programs by improving the compilation speed of nano-

# Text layer

● To make the text selectable, there is a **text layer** with all the text

#### **Trace-based Just-in-Time Type Specialization for Dynamic Languages**

Andreas Gal\*<sup>+</sup>, Brendan Eich\*, Mike Shaver\*, David Anderson\*, David Mandelin\*, Mohammad R. Haghighat<sup>\$</sup>, Blake Kaplan<sup>\*</sup>, Graydon Hoare<sup>\*</sup>, Boris Zbarsky<sup>\*</sup>, Jason Orendorff<sup>\*</sup>, Jesse Ruderman\*, Edwin Smith#, Rick Reitmaier#, Michael Bebenita+, Mason Chang+#, Michael Franz+

**Mozilla Corporation\*** {gal, brendan, shaver, danderson, dmandelin, mrbkap, graydon, bz, jorendorff, jruderman}@mozilla.com

Adobe Corporation#

### Annotation layer

● To render forms, an annotation layer is added with HTML form elements

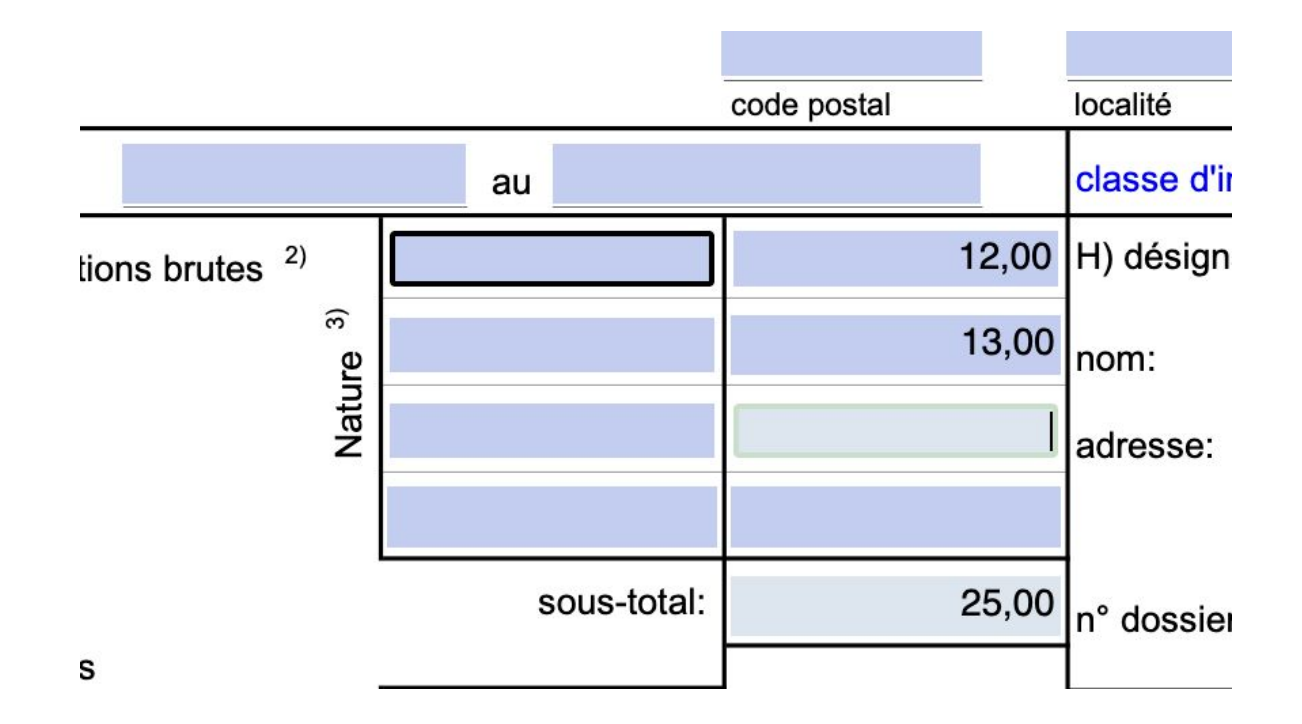

# Editing layer

● To render added annotations, another layer is added

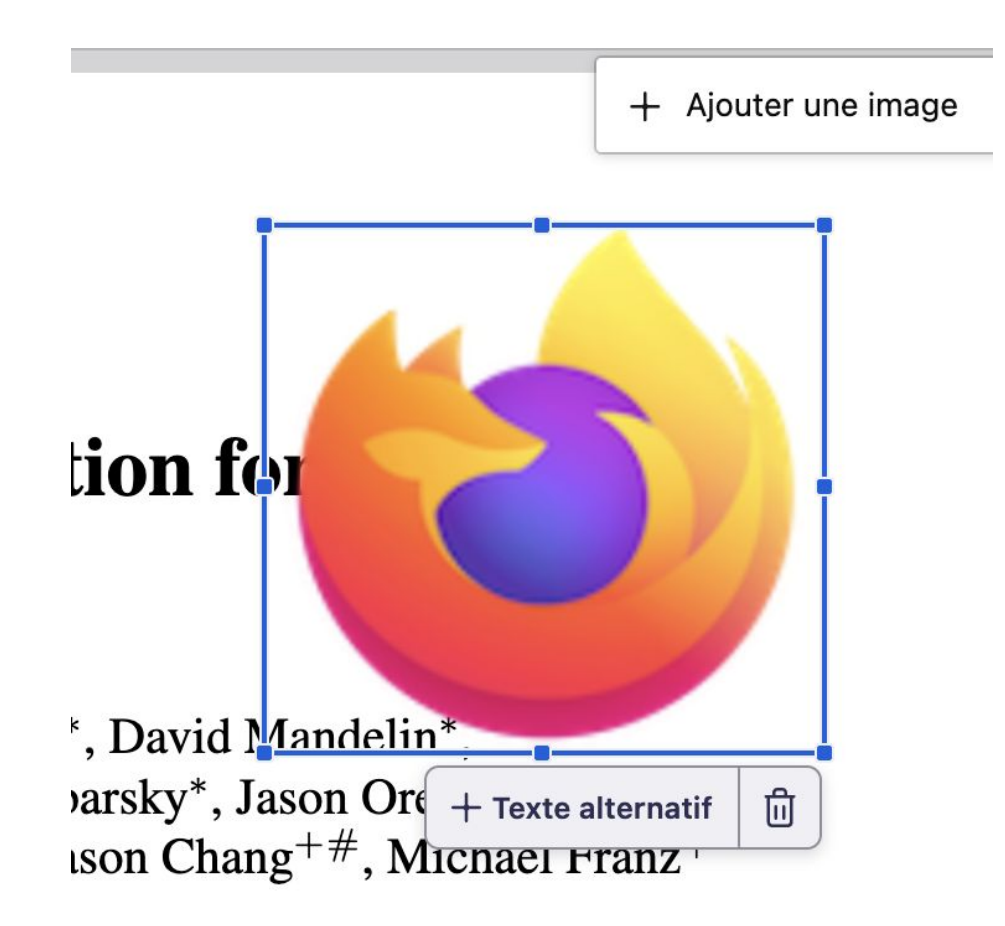

#### PDFs can embed JS

- To validate or compute form data, JS code can be embedded in PDFs.
- For the Firefox viewer, JS code is executed within a **sandbox**, i.e. a special isolated environment which has been used for years in WebExtensions.
- For the non-Firefox viewer, JS code is executed with **QuickJS** (a JS engine written in C) compiled in WASM.

#### Android

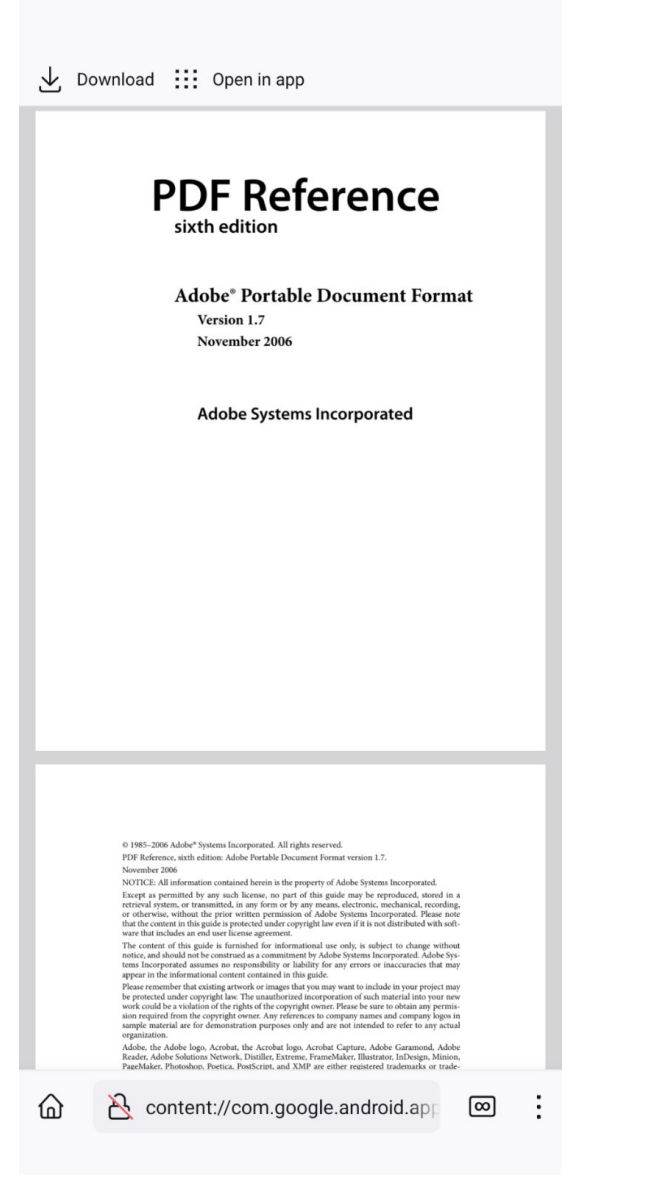

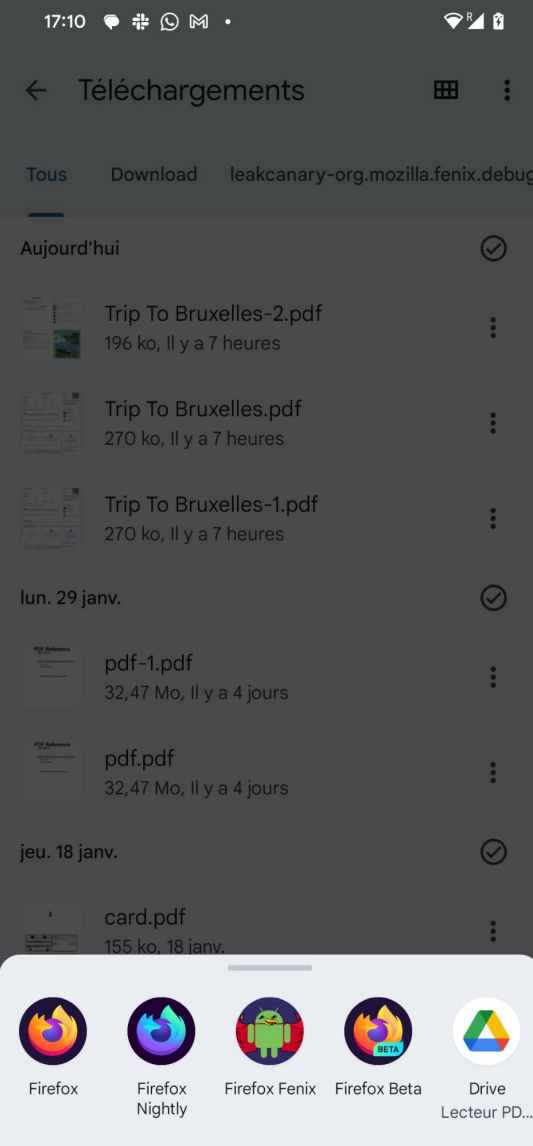

 $\blacksquare$ 

### What we are doing

● Editing features

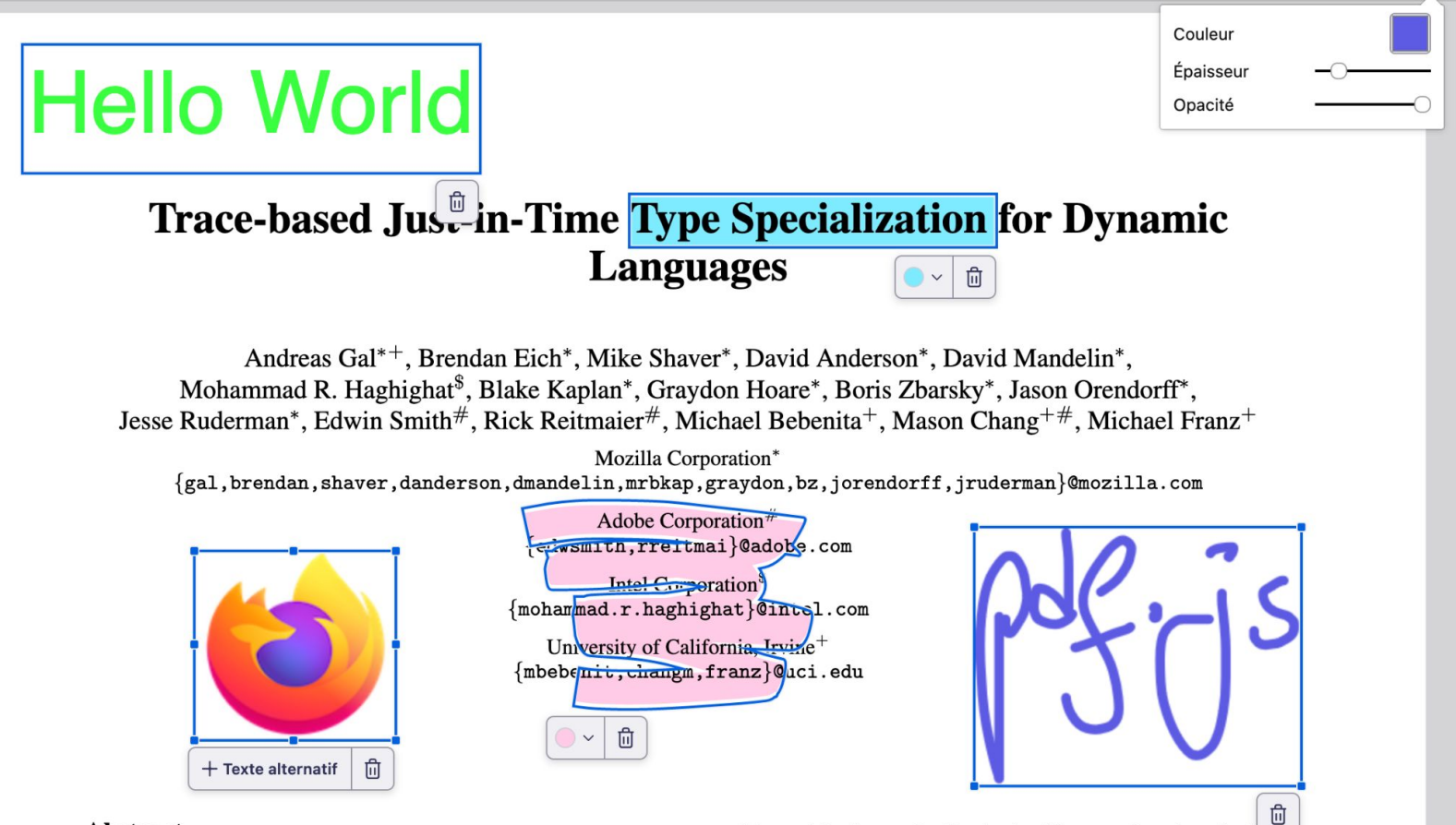

#### **Abstract**

Dynamic languages such as JavaScript are more difficult to compile than statically typed ones. Since no concrete type information is available, traditional compilers need to emit generic code that can and is used for the application logic of browser-based productivity applications such as Google Mail, Google Docs and Zimbra Collaboration Suite. In this domain, in order to provide a fluid user experience and enable a new generation of applications, virtual machines must provide a low startup time and high performance

# What we are planning

● Merging and splitting, helping users not compromise their PDFs

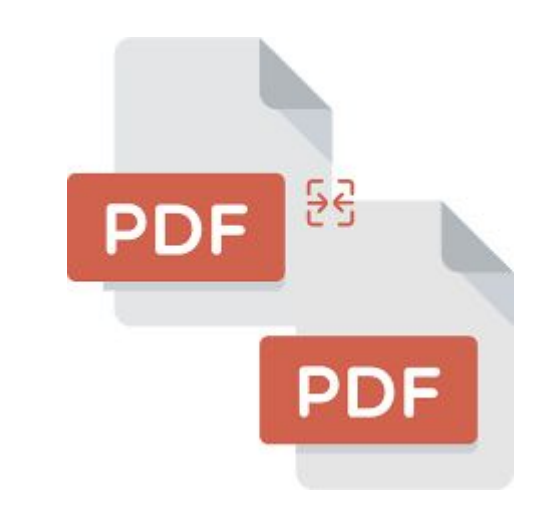

● Signatures

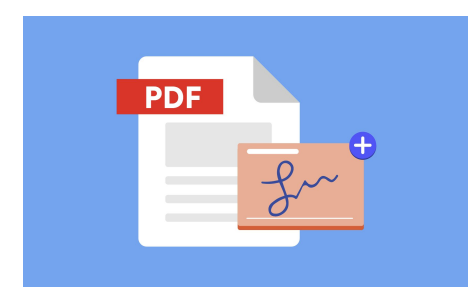

● Reader mode

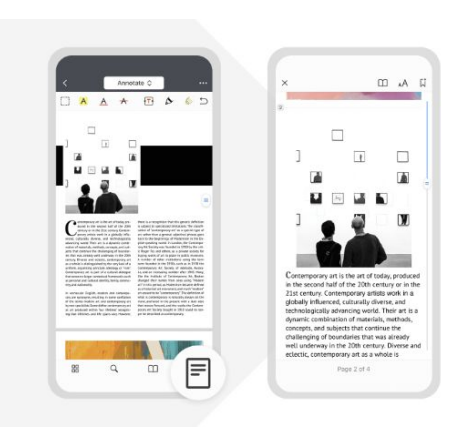

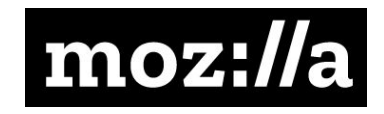

# **Thank You**